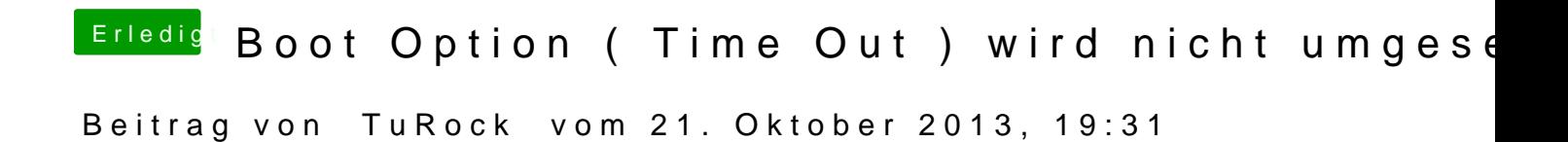

Themes / Default solltest du hinzufügen ...